## Certificate of Completion

## Yann GEFFROTIN

 **Create an Interactive Homepage Marquee with jQuery and Dreamweaver**Has completed viewing :On October 16, 2011Course duration: 01h 34m

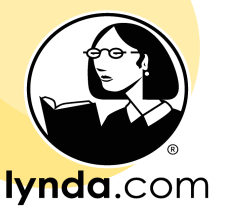

certificate no. F6A6151014B54305AD10441BE929D8FF